# Single Object & Time Series Spectroscopy with JWST NIRCam

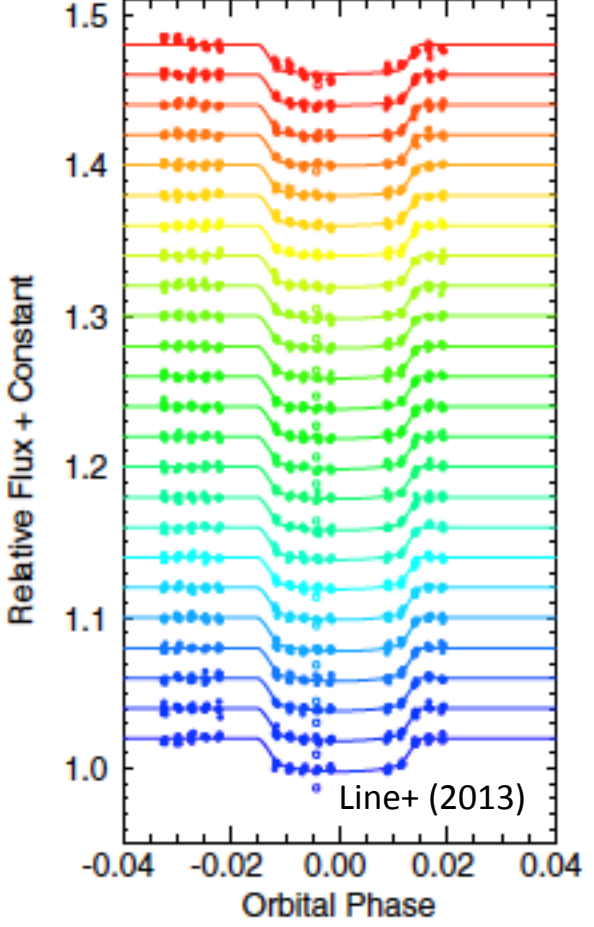

Tom Greene AAS 230 JWST MIM June 2017 **June 2017** 

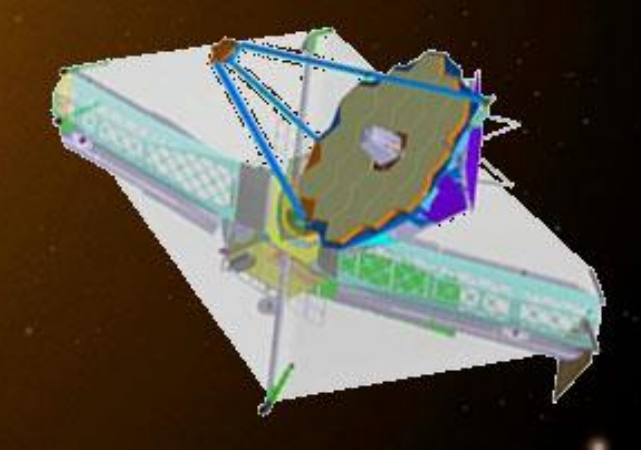

#### **Contents**

- NIRCam overview
- NIRCam modes and spectra
- Spectral resolution and wavelength coverage
- **Bright star limits and sensitivity**
- APT template and subarrays
- Operations concept
- Calibration & pipeline processing
- Further information

#### **NIRCam: 0.6-5 µm imaging + 2,4-5 µm spectroscopy**

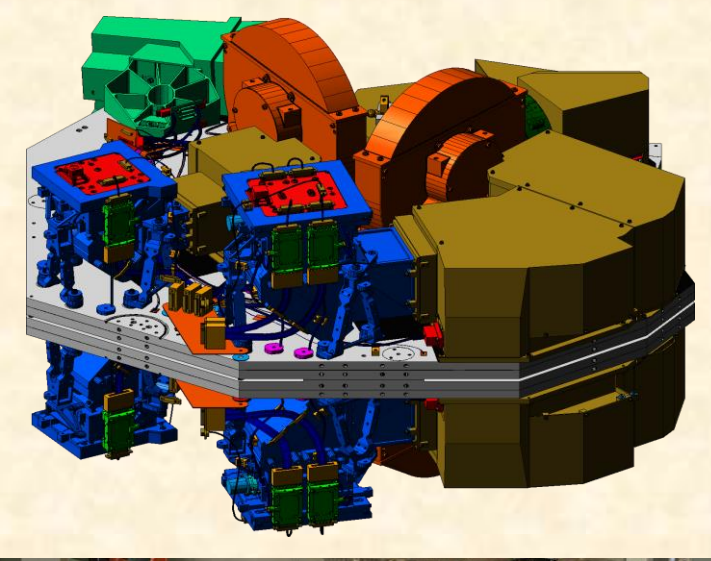

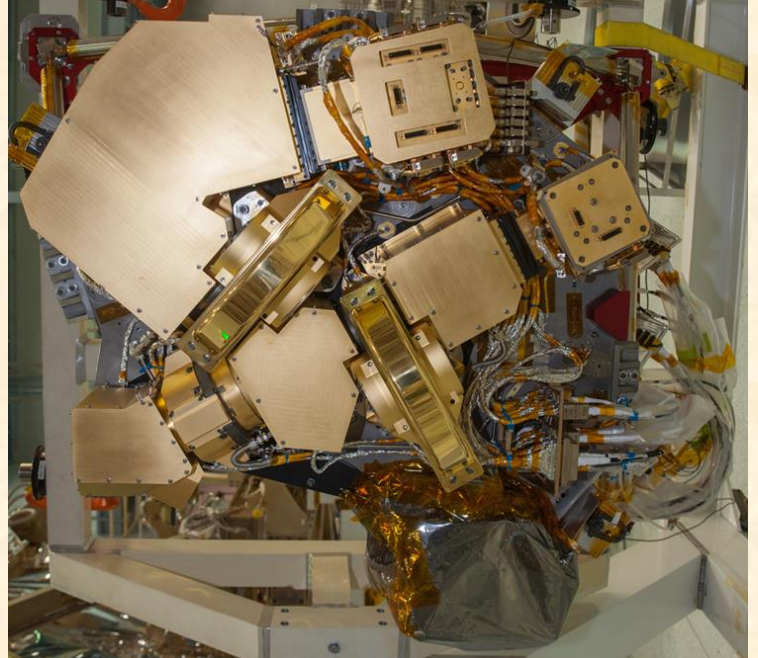

- **NIRCam is the JWST near-infrared camera for JWST** 
	- **Two nearly identical modules (A & B) with refractive designs to minimize mass and volume**
	- **Dichroic used to split range into short (0.6– 2.3**m**m) and long (2.4–5**m**m) channels**
	- **Nyquist sampling at 2 and 4**m**m**
	- **2.2 arc min x 4.4 arc min total field of view seen in two colors (40 MPixels)**
	- **Coronagraphic capability for both short and long wavelengths (Chas Beichman talk)**
	- **Dispersive components in short and long channels allow** *slitless spectroscopy*
- **NIRCam is also the telescope wavefront sensor**

## NIRCam modes: selectable with wheels

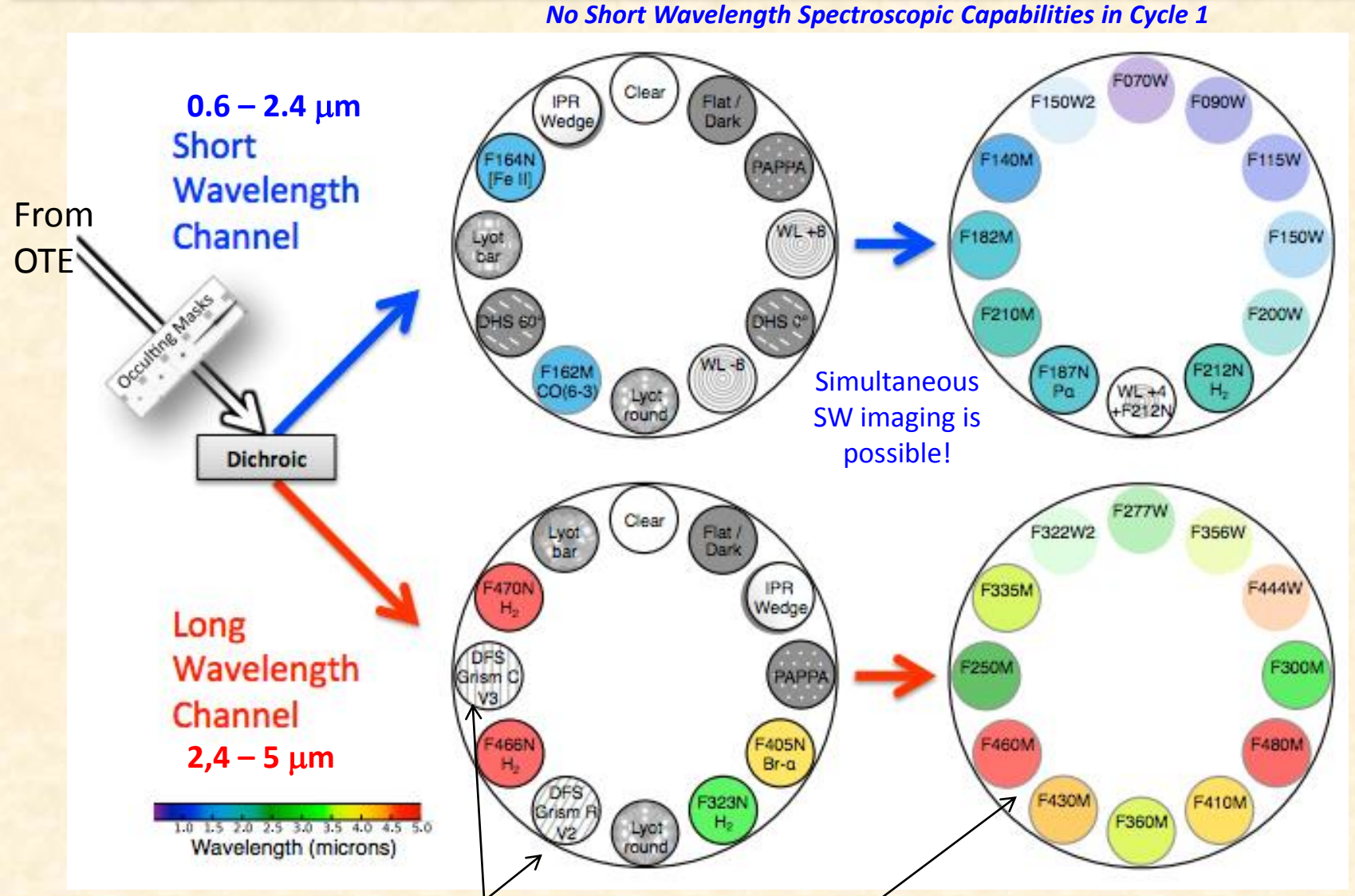

*2 LW grisms in each module provide R~1500 slitless spectroscopy: Chose dispersion orientation and filters to suit your science* And the Suit Suit Search Suit Search Suit Search Su

#### NIRCam LW Grism Spectra

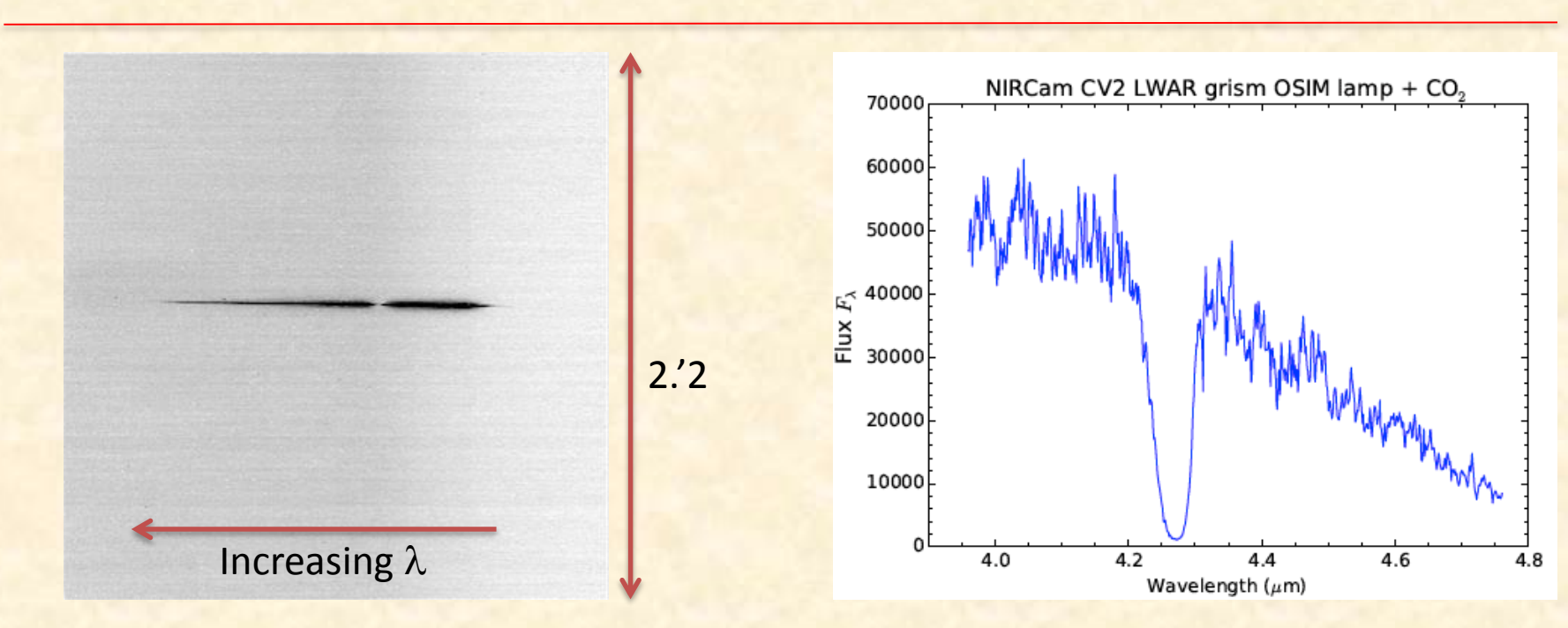

Left: NIRCam spectral image of the OSIM super-continuum lamp point source taken with the LWA R grism and F444W filter during JWST instrument testing.

Right: Extracted spectrum. The continuum decreases toward longer wavelengths due to low fiber transmittance, and the broad feature  $n$ ear 4.27  $\mu$ m is due to CO<sub>2</sub> absorption. These are artifacts of the test equipment and not NIRCam itself.

**\* NIRCam FOV is 2.'2 x 2.'2 with dispersion of 10 Å per 0."065 x 0."065 pixel \*** 

## NIRCam Spectral Coverage & Resolution

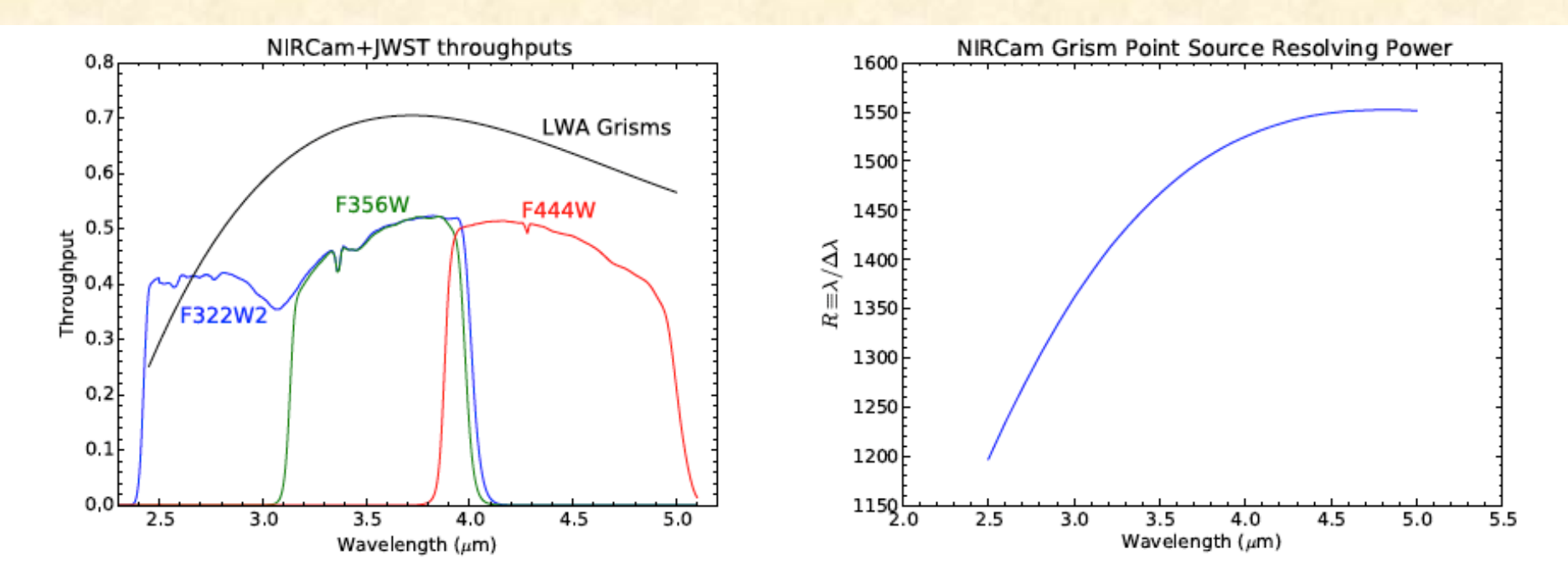

Figure 3. Left: Total system throughput including all OTE and NIRCam optics and the detector quantum efficiency for several NIRCam filters. The theoretical LW grism efficiency curve (shown for the A module) must be multiplied by the filter curves to produce the system throughput at each wavelength. The Module B LW grisms are anti-reflection coated on only 1 side and therefore have throughputs approximately 25% lower than the LWA grisms. Right: Grism FWHM spectral resolving power vs. wavelength for point sources, limited by pixel sampling of the PSF at shorter wavelengths  $(\lambda \lesssim 4 \ \mu m)$  and limited by the circular beam factor<sup>7</sup> and diffraction at longer wavelengths  $(\lambda \gtrsim 4 \ \mu m)$ .

## Time Series Wavelength (filter) Options

- The  $2.4 5$  µm region can be covered in as few as 2 separate filters:
	- $-$  F322W2: 2.4 4.0 µm
	- $-$  F444W:  $3.9 5.0 \mu m$

|              |       |       | Filter Name <sup>a</sup> $\lambda_1$ ( $\mu$ m) <sup>b</sup> $\lambda_2$ ( $\mu$ m) <sup>c</sup> # dispersed pixels | $\#$ pixels/2048 <sup>d</sup> Mode <sup>e</sup> |              |
|--------------|-------|-------|----------------------------------------------------------------------------------------------------|-------------------------------------------------|--------------|
| F277W        | 2.416 | 3.127 | 711                                                                                                    | 0.35                                            | $TS + WF$    |
| F322W2       | 2.430 | 4.013 | 1583                                                                                                    | 0.77                                            | $TS + WF$    |
| <b>F356W</b> | 3.140 | 3.980 | 840                                                                                                    | 0.41                                            | $TS + WF$    |
| F444W        | 3.880 | 4.986 | 1106                                                                                                    | 0.54                                            | WF<br>$TS +$ |

Table 2. Filters available for use with LW grisms in Cycle 1

<sup>a</sup> All LW M filters will also likely be available in wide-field mode; F430M and F460M are expected to be popular and are included for illustrative purposes

<sup>b</sup> Half-power wavelength (blue side)

<sup>c</sup> Half-power wavelength (red side)

<sup>d</sup> Fraction of the detector that a continuum spectrum occupies in the dispersion direction

 $\mathrm{e}$  TS = single-object time series and WF = wide field modes

# Module A Grism Saturation & Sensitivity

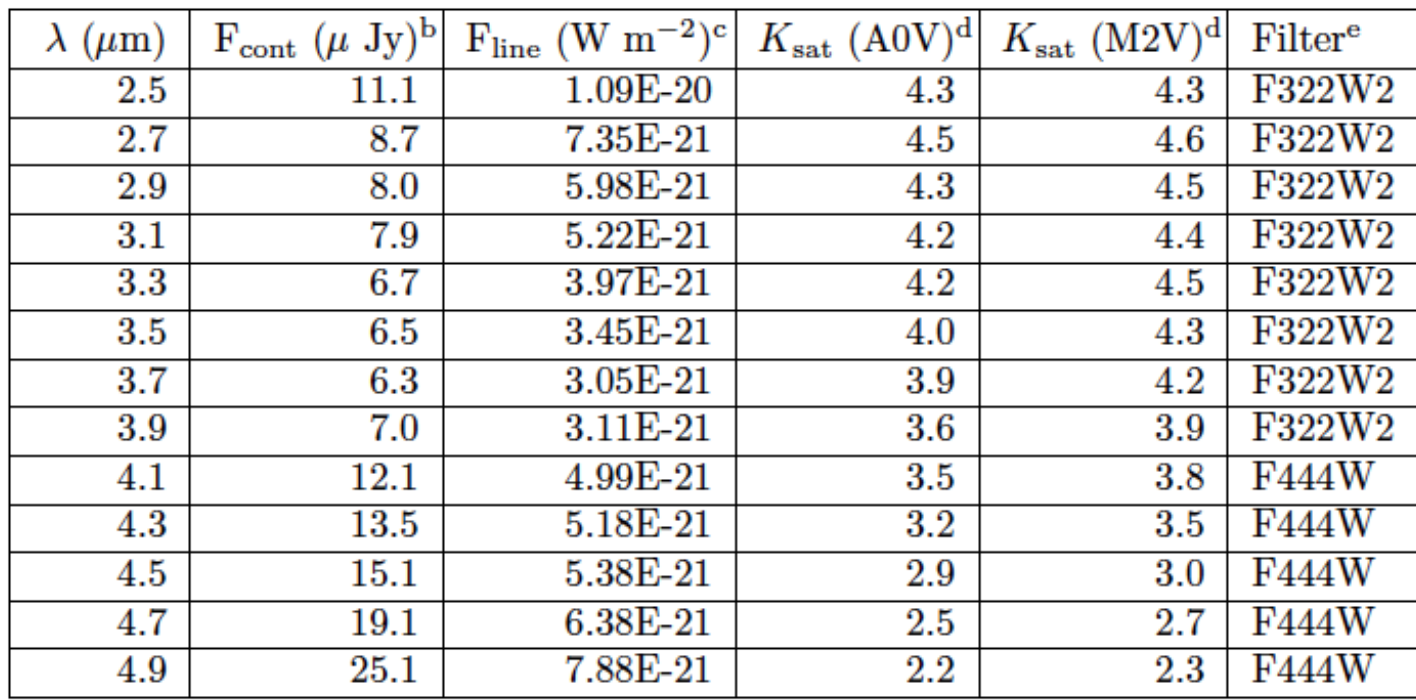

- a. Module B grisms will have sensitivities approximately 1.16 times higher (worse) and saturation limits 0.33 mag brighter.
- b, c  $10\,\sigma$  point-source and unresolved emission line sensitivities for 10,000 s integrations
- d K-band Vega magnitudes for saturation (80% full well or 65,000 electrons) for 0.68 s integrations (2 reads) of 2048 x 64 pixel regions in stripe mode (4 outputs).
- e Narrower filters will have similar saturation values and somewhat better sensitivities

*Sensitivities are ~2-5x worse than NIRSpec depending on filter bandpass and zodiacal background*

# Time Series Spectroscopy APT Template

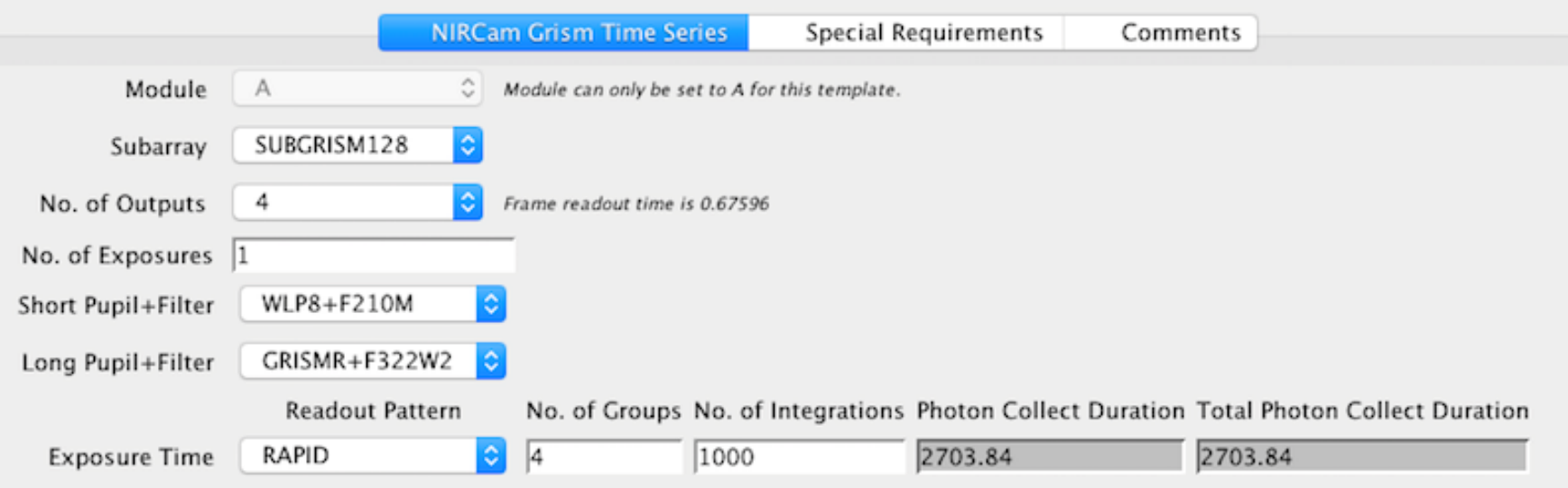

- Can choose from 64, 128, 256, & 2048 x 2048 subarrays
- 1 or 4 outputs (4 for very bright stars)
- Simultaneous short wavelength imaging with weak lens to spread the light over many pixels is possible
- **No dithering**
- Flexible detector exposure and readout parameters

## Target Acquisition & Spectral Pixels

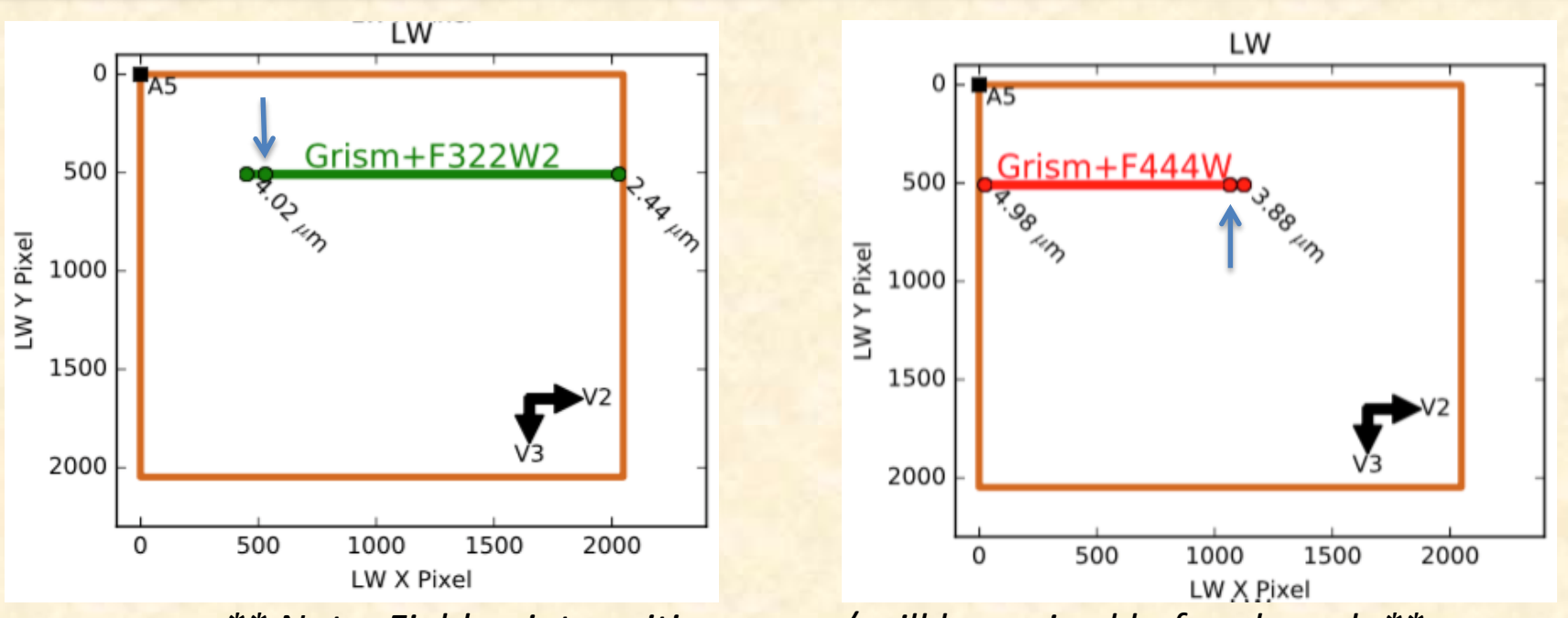

*\*\* Note: Field point positions may / will be revised before launch \*\** 

- Target acquisition field points allow significant overlap of same pixels in F322W2 and F444W spectra
- Targets are positioned at the undeviated wavelength locations (blue arrow;  $\lambda \sim 3.95$  µm)

## NIRCam uses the JWST time-series data pipeline

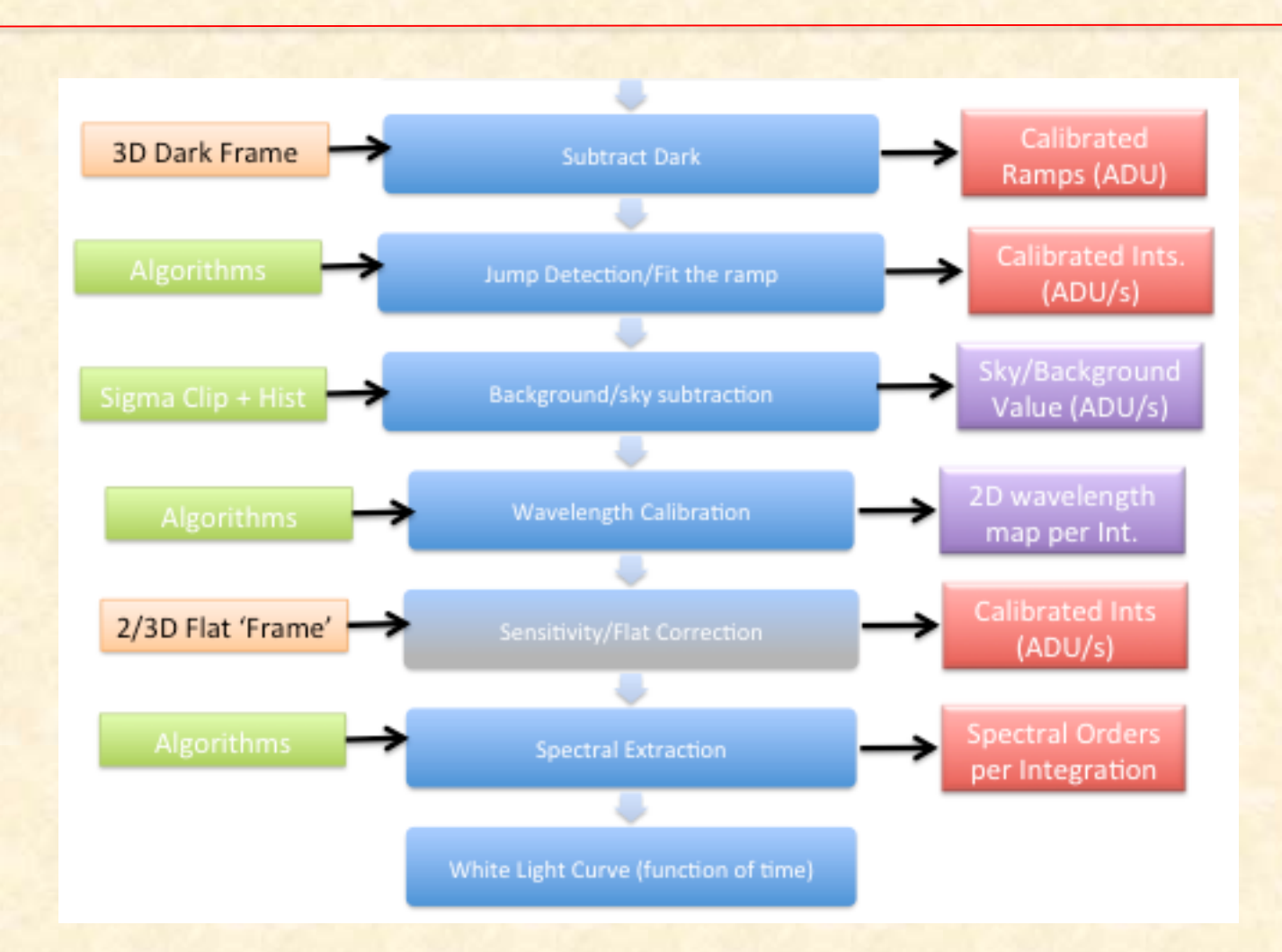

• Users can download & re-run the pipeline with different options, additions, or removals

## Further Information

- General NIRCam information: <http://www.stsci.edu/jwst/instruments/nircam>
- Greene et al. (2016) SPIE paper "Slitless Spectroscopy with JWST NIRCam" <http://adsabs.harvard.edu/abs/2016arXiv160604161G>
- STScI User Training in JWST Data Analysis II Workshop, November 9 – 11 (can attend remotely): [https://jwst.stsci.edu/events/events-area/stsci-events-listing-container/user-training-in-jwst-data-analysis](https://jwst.stsci.edu/events/events-area/stsci-events-listing-container/user-training-in-jwst-data-analysis-ii?mwc=4)ii?mwc=4
- Astronomer's Proposal Tool for planning observations: <http://www.stsci.edu/hst/proposing/apt>
- JWST exposure time calculator is coming in January 2017 with PandExo exoplanet transit simulator afterward.